2

## Designing Software with Arrays and Functions and Functions

Larry Caretto Computer Science 106

#### **Computing in Engineering and Science**

May 2, 2006

**Northridge** 

# **Outline**

- Review passing arrays to functions
	- Use array notation x[] in header and prototype for arrays
	- By default, arrays are always passed by reference
		- No ampersand (&) required
- Constructing functions with arrays
- Restructuring arrays

#### **Northridge**

### Passing Arrays to Functions

- We can pass an array element to a function as we pass any variable
- $y = pow(x[k], 3);$
- Here the pow function returns the cube of element k of the x array
- This is no different from passing a single variable to a function
- We can also pass whole arrays, like x, to functions: getAverage( x, first, last) **Northridge**

3

#### getAverage • When we pass a whole array to a function, – the function can use any element of the array – the array is *always* passed by reference • Header: double getAverage ( double x[], int first, int last ) • Prototypes: – double getAverage ( double x[], int first, int last ); – double getAverage ( double [], int, int ); • Note use of [] to specify an array as a function argument 4 **Northridge**

#### getAverage double getAverage ( double x[], int first, int last ) { double  $sum = 0$ ; for (  $int i = first;$  $i \leq 1$  ast;  $i++)$  $sum + = x[i];$ return sum /  $(last - first + 1);$ } **Northridge** 5

## Use of getAverage • double x[22], power[50], density[30]; • // code to get input data on x and power • double mean =  $qetAverage(x, 0, 10)$ ; • double average = getAverage( power, 12, 24 ); • How would you compute the average of all elements of the density array? getAverage( density, 0, 29);**Northridge** 6

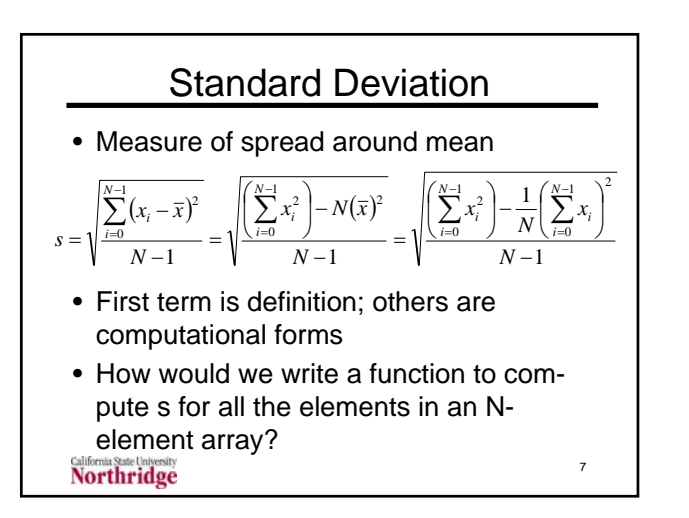

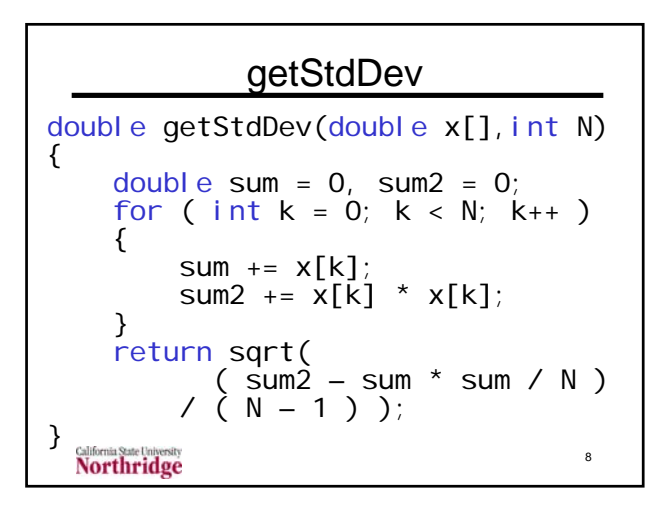

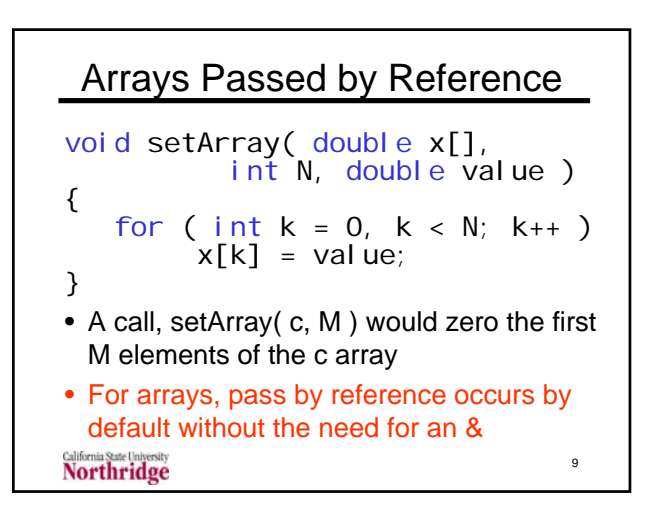

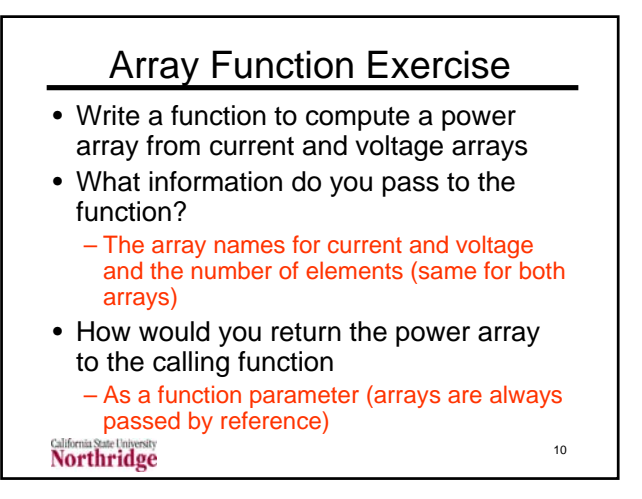

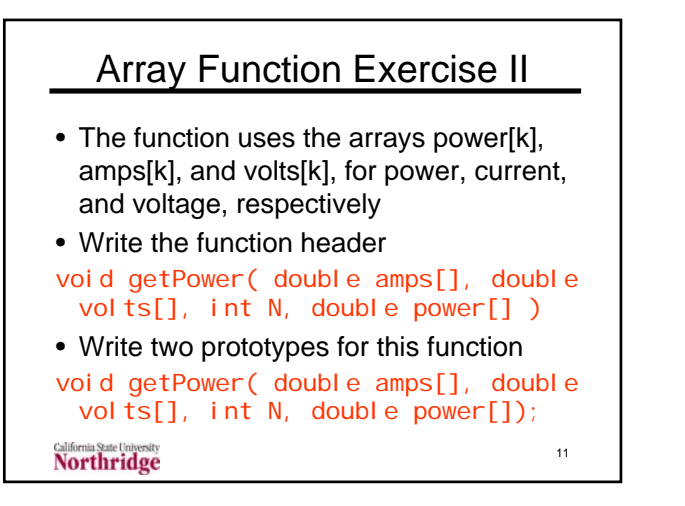

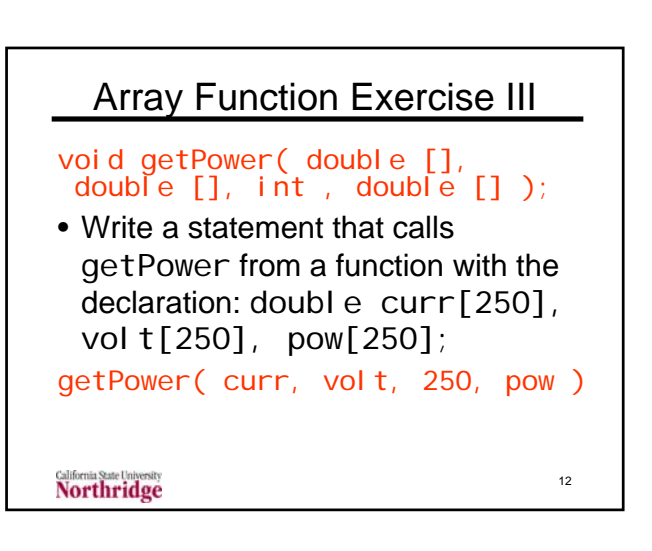

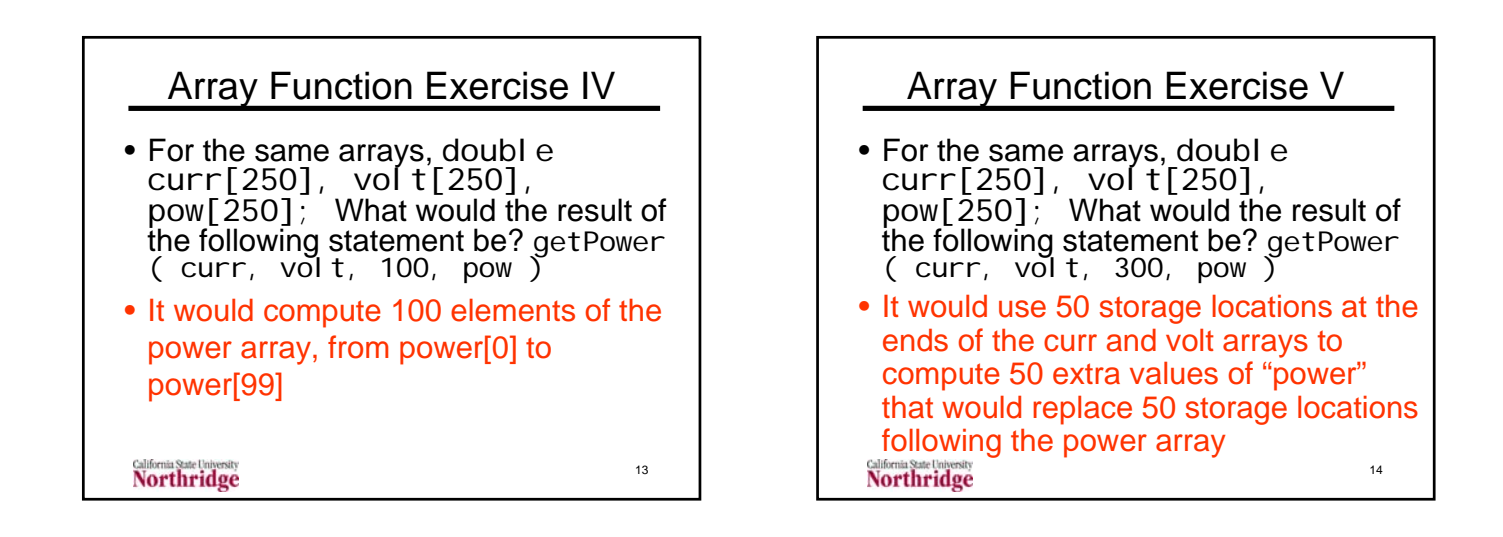

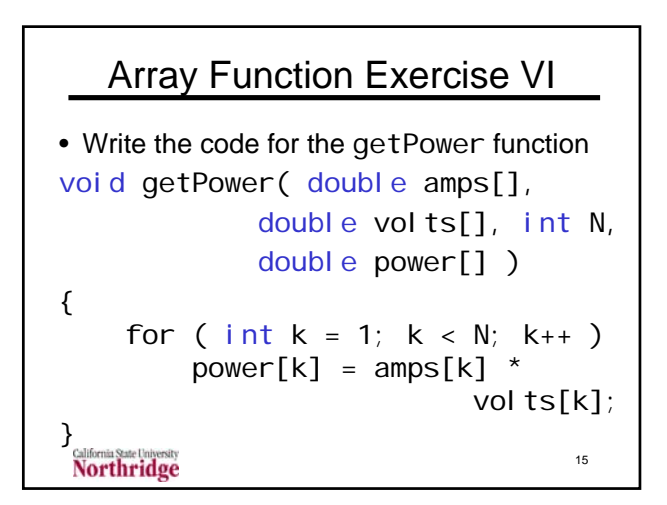

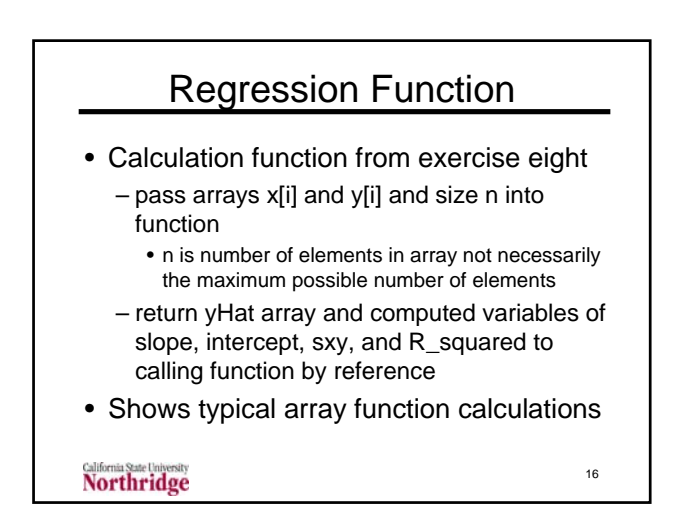

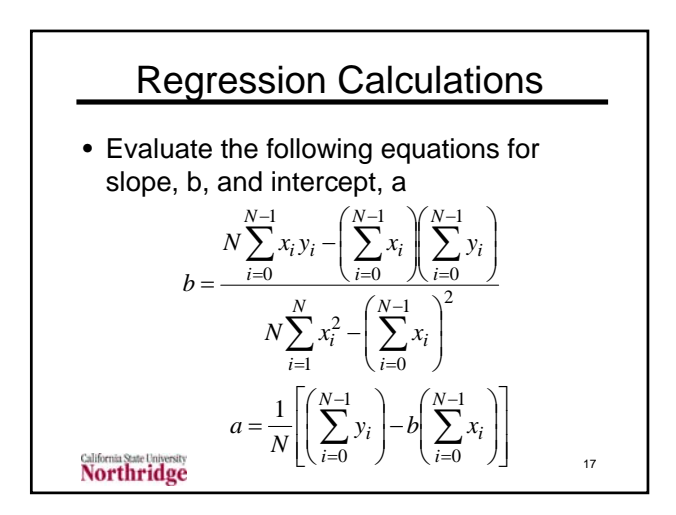

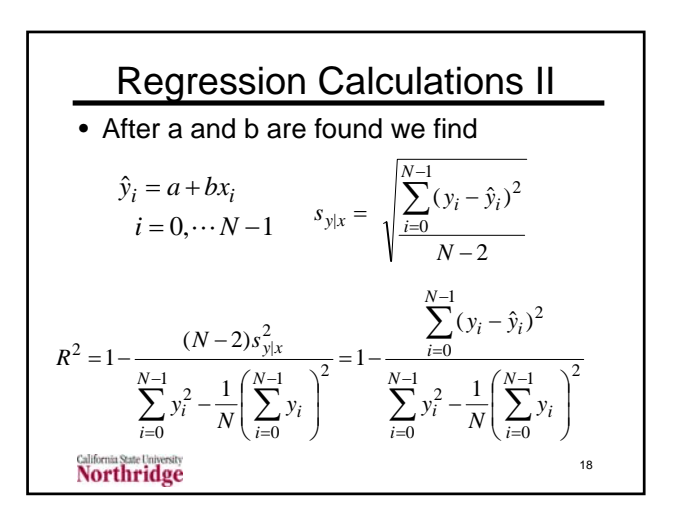

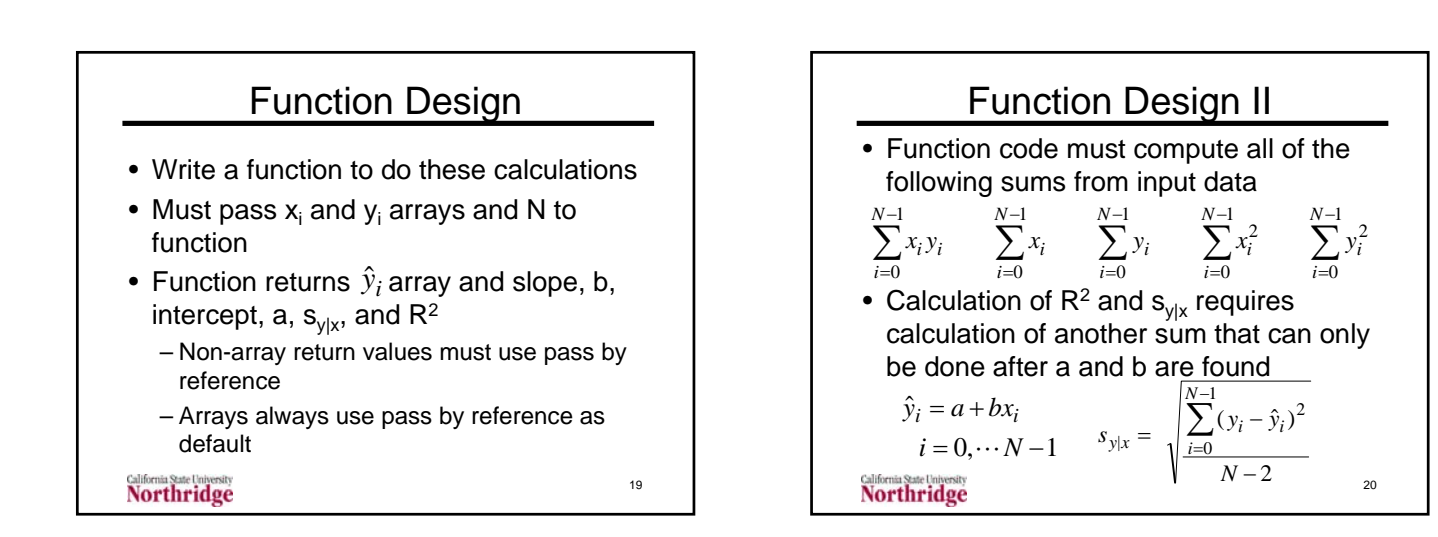

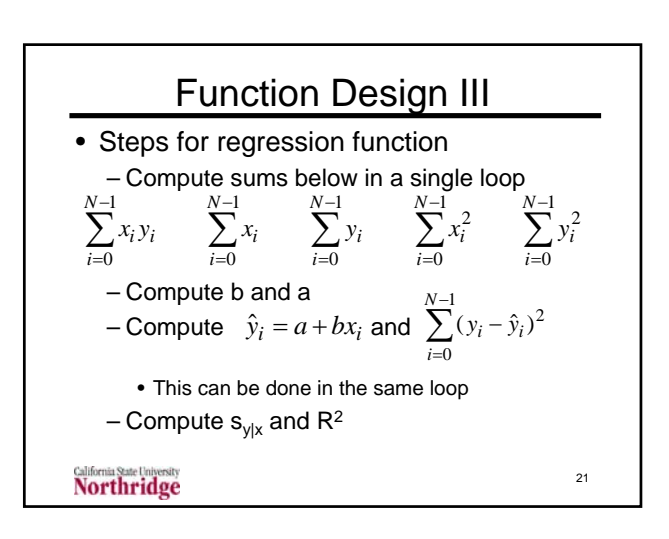

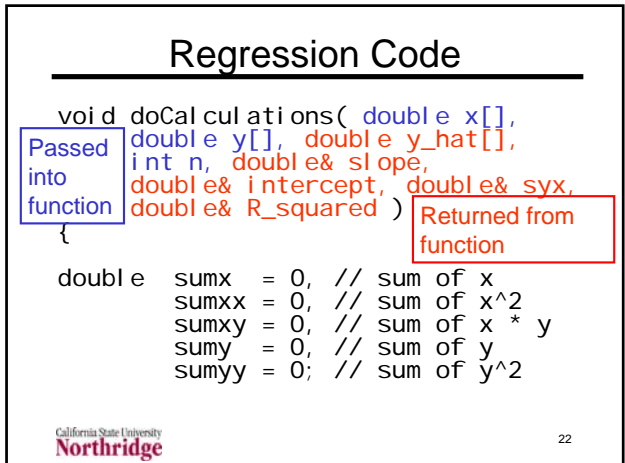

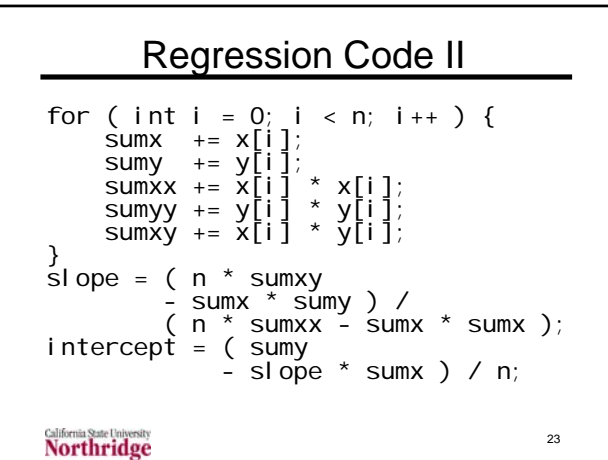

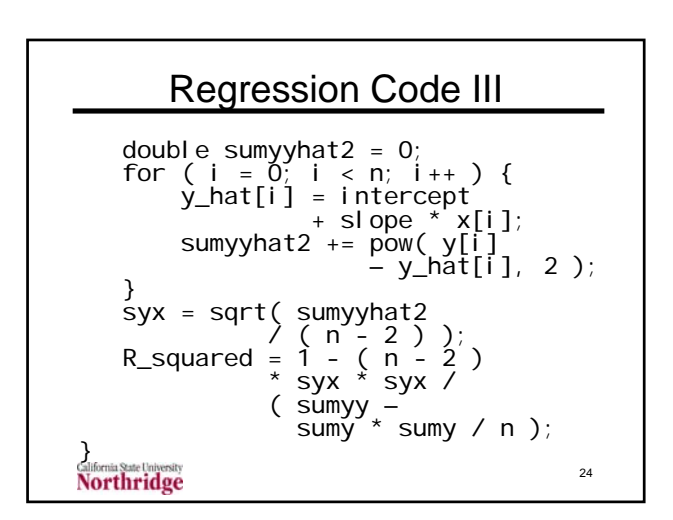

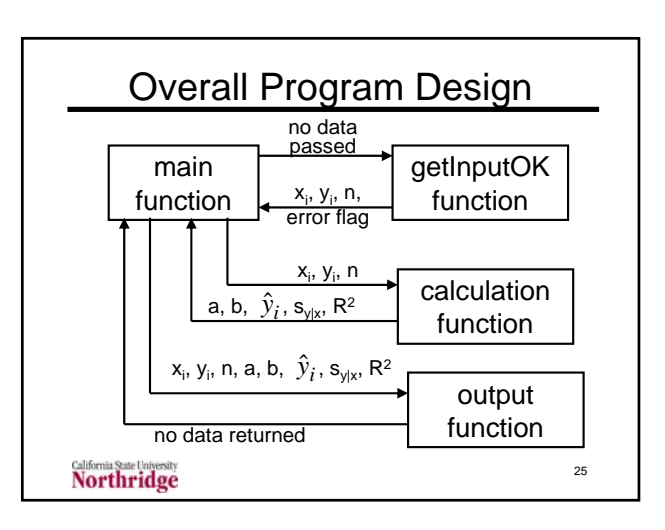

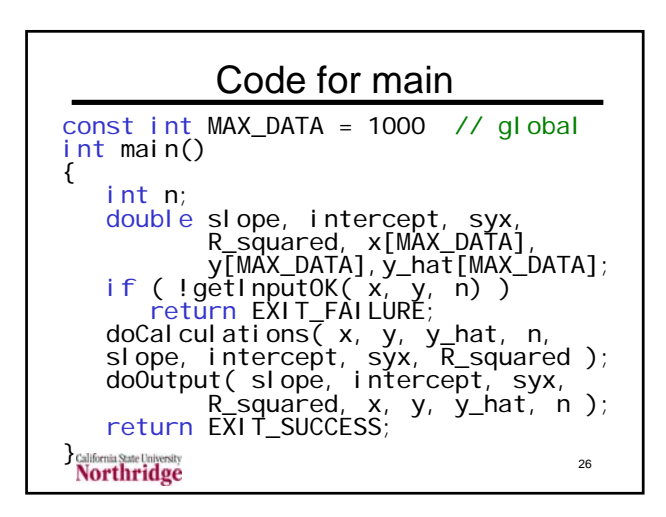

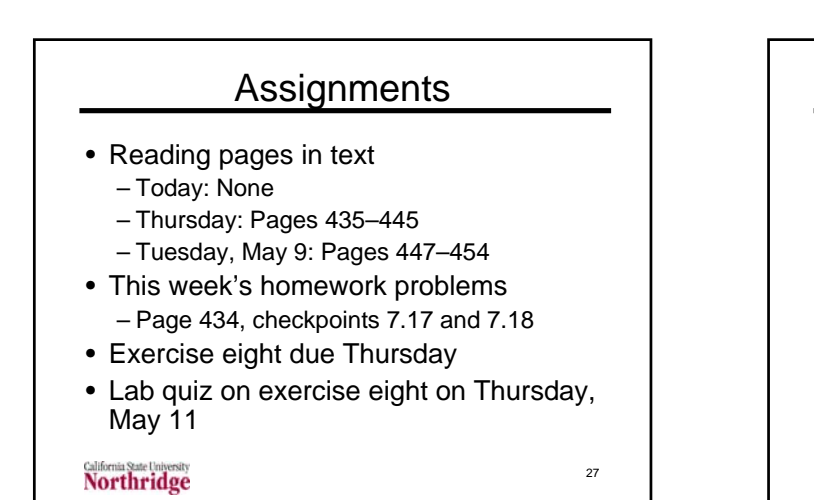

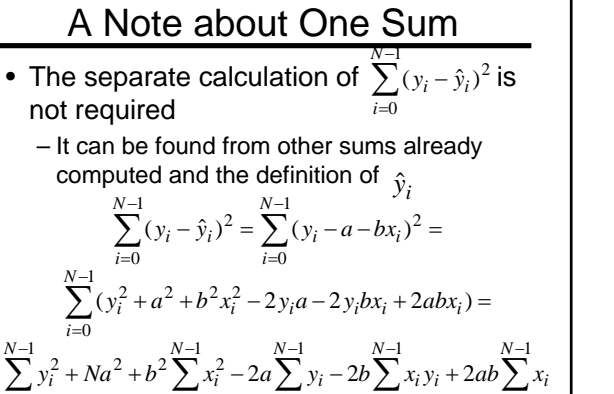

=

*i*

 $\mathbf{0}$ 

=

*i*

 $\mathbf{0}$ 

=

*i*

 $\mathbf{0}$ 

=

*i*

 $\boldsymbol{0}$ 

28

=

*i*

 $\boldsymbol{\varrho}$ 

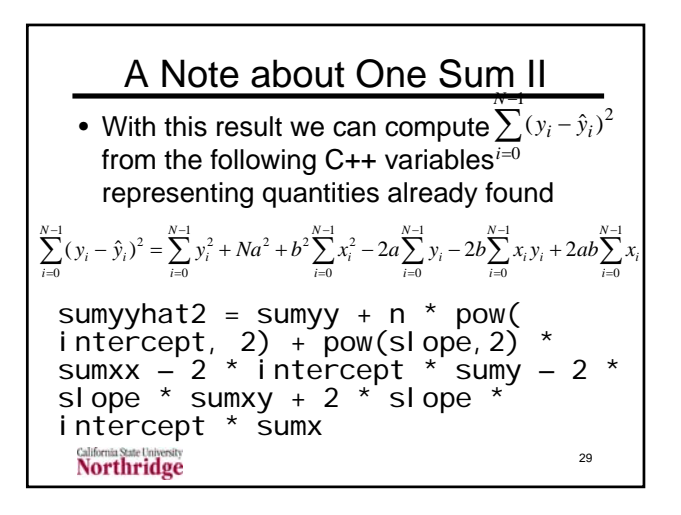